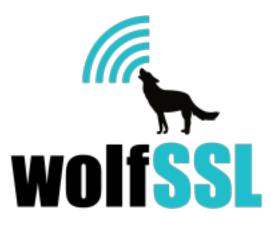

## wolfSSL FIPS Ready

**Documentation and Users Guide** 

May 11, 2023, version 5.0.0

# wolfSSL FIPS Ready

Do you have a project you'll need for a FIPS approved cryptographic library at a future date and want to be ready for it now? wolfSSL FIPS Ready is exactly what you need. It is the wolfSSL Inc FIPS enabled cryptography layer code included in the wolfSSL source tree that one can enable and build. You do not get a FIPS certificate, you are not FIPS approved, but you will be Ready to go through the FIPS process when the time comes. FIPS Ready means that you have included the FIPS code into your build and that you are operating according to the FIPS enforced best practices of default entry point, and conditional algorithm self-tests (CAST) that came with FIPS 140-3. When the time comes, you can get your operating environment tested and added to the wolfSSL Inc FIPS 140-3 certificate for wolfCrypt or submit for a brand new FIPS 140-3 cert from scratch and all the coding work will have been done.

FIPS Ready is open source and dual-licensed. wolfSSL Inc distributes FIPS Ready wolfSSL with the GPLv3 license or can negotiate commercial licensing terms with support if needed beyond the proof of concept phase.

FIPS is a complicated topic. If you have questions after reviewing this document, then just contact us at **facts -at- wolfssl \_dot\_ calm**. The email address is obfuscated for the spiders, but the calm is for the calm you'll feel when you are FIPS Ready!

## What is Different from a non-FIPS build of wolfSSL?

The wolfCrypt FIPS API provides wrappers for all the approved algorithm functions that are within the FIPS boundary. The FIPS wrappers can be called directly, or you can keep calling the

original APIs; at compile time the API is swapped by the headers so that the FIPS wrappers will be called either way. The FIPS wrapper functions check the status of the internal self-testing before calling the actual function. If the CAST for that specific algorithm has not been run at least one time previously it will run the first time the algorithm is used. Users now have the option to either pre-emptively test algorithms at start up if they wish to avoid the test running at a later time or they can just let the test run when the algorithm is used.

The wolfCrypt FIPS 140-3 ready code has a required power-on self-test (POST) that automatically checks the integrity of the executable in memory, this has not changed since 140-2, only the known answer tests (KATs) for algorithms not used by the POST are now conditional upon use. The executable is organized so the code in the FIPS boundary is adjacent in memory. When the application using the FIPS code starts up, or the shared library is loaded, the default entry point of the library is called, and the POST runs automatically. It has two major parts: the in-core memory check and the known answer tests (KAT) for the algo used by the POST (HMAC-SHA256).

The POST for HMAC-SHA256 is performed first followed by the in-core memory test. The code in memory is hashed with HMAC-SHA256. If the hash matches, the test progresses. Otherwise the FIPS module is placed in an error state and all calls into the module will fail until the integrity hash is updated.

All other algorithms in the FIPS boundary are tested with canned data the first time they are used or optionally whenever the developer wants them to run. The output is compared to pre-computed known answers. The test values are all inside the boundary and are checked at the time they are called. Several of the tests have a random component, for example a sign and verify, so a known piece of data is signed and then verified with a canned key. The key generation is tested in a similar fashion.

## How to Build wolfSSL as FIPS Ready

Once you have a copy of the source code unarchived into a directory, building is similar to normal wolfSSL, but with extra steps.

The following steps assume you are on a Linux or macOS box and are using the GPLv3 distribution of wolfSSL FIPS Ready to make a shared library to be installed into the system.

1. Unarchive the source.

\$ tar xzvf wolfssl-5.6.0-gplv3-fips-ready.tar.gz

This unarchives the source into the directory *wolfssl-4.0.0-gplv3-fips-ready*. Change into this directory. If you received a commercial release, replace *gplv3* with *commercial* and .tar.gz with .7z and tar xzvf with 7z x -p<password> found in the distribution email.

2. Configure the build.

#### \$ ./configure --enable-fips=ready

This command configures the Makefile to build wolfSSL for FIPS Ready.

3. Make the library.

\$ make

This compiles all the sources and links together the library. It also builds the example tools and testing tools.

4. Update the in-core memory hash.

\$ ./fips-hash.sh
\$ make # Re-build once the hash has been updated

This step is where the hash for the in-core memory test is calculated and will need to be updated. The wolfCrypt test should fail when called by the fips-hash.sh script and if you were to echo out the output the following message would be observed (NOTE the hash value will be unique):

in my Fips callback, ok = 0, err = -203
message = In Core Integrity check FIPS error
hash = 8D29242F610EAEA179605BB1A99974EBC72B0ECDB26B483B226A729F36FC82A2 In
core integrity hash check failure, copy above hash
into verifyCore[] in fips\_test.c and rebuild

Should you add other options to the build, this may change the hash value and this step will need to be repeated. Also modifications to the application may result in the fips boundary shifting in memory when the application is re-compiled. The hash changing when only the application is updated is not an indication of the module being effected, only shifted in place in memory. This is expected if compiling a static library and application. Shared objects tend to not experience this issue.

4.1 If one were to do the above without using the provided fips-hash.sh script one could either edit the file *wolfcrypt/src/fips\_test.c* and update the hash manually or use a configure like so:

```
$ ./configure --enable-fips=ready CFLAGS="-
DWOLFCRYPT_FIPS_CORE_HASH_VALUE=8D29242F610EAEA179605BB1A99974EBC72B0ECDB26
B483B226A729F36FC82A2"
```

4.2 Make the library again.

5. Test the build.

\$ make check

The *check* target in the Makefile will run all the test tools and scripts we provide with wolfSSL and wolfCrypt. If everything is OK, you should see the following output:

```
PASS: scripts/resume.test
PASS: scripts/external.test
PASS: scripts/google.test
PASS: testsuite/testsuite.test
PASS: scripts/openssl.test
PASS: tests/unit.test
Testsuite summary for wolfssl 4.0.0
# TOTAL: 6
# PASS: 6
# SKIP: 0
# XFAIL: 0
# FAIL: 0
# XPASS: 0
# ERROR: 0
                                             ----- 6
```

Install the library and headers.

#### \$ make install

The *install* target in the Makefile will install all the headers and the library into your system By default, this is into the directory */usr/local*.

At this point, wolfSSL FIPS Ready should be ready to be used in your application builds.

## What has changed from the original FIPS 140-2 ready?

- 1. One now needs to call wc\_SetSeed\_Cb at the application level when running in FIPS mode.
  - a. +#ifdef WC\_RNG\_SEED\_CB
  - b. + wc\_SetSeed\_Cb(wc\_GenerateSeed);
  - c. +#endif
- 2. KEY Access Management
  - a. Users calling wolfSSL (SSL/TLS) APIs' do not need to worry about the KEY Access Management item, however for those calling crypto APIs please see next steps
  - b. Users invoking wolfcrypt (wc\_XXX) APIs' directly that involve loading or using a private key must manage the key access at the application level. To be able to read in or use a private key the application must allow this by calling PRIVATE\_KEY\_UNLOCK(); prior to reading a key or using a key. When finished the application must\*\* lock the key access again before terminating by calling PRIVATE\_KEY\_LOCK();

- i. The PRIVATE\_KEY\_UNLOCK and PRIVATE\_KEY\_LOCK can optionally be invoked only once on startup and once on shutdown or...
- ii. If the application wishes to be very strict, these can be called immediately before and after each call that involves a private key load or use.

\*\* "application must lock again before terminating" - This is a documentation requirement, this is not enforced at run-time by an error or prevention from exiting. Failing to re-locking the key before exiting makes the application "not FIPS compliant".

c. To support an application that can link to both a wolfSSL FIPS library version and a wolfSSL non-FIPS library version users can implement NO-OP versions for the non-FIPS cases like so:

#if !defined(PRIVATE\_KEY\_LOCK) && !defined(PRIVATE\_KEY\_UNLOCK)
#define PRIVATE\_KEY\_LOCK() do {} while (0)
#define PRIVATE\_KEY\_UNLOCK() do {} while (0)
#endif

## wolfCrypt FIPS Ready API Documentation

The following is a summary of the wolfCrypt FIPS Ready API. Please see the wolfCrypt API documentation for more detail.

#### Map of API to FIPS 140-3 module services

| API Call         | Description                                                                                                    |
|------------------|----------------------------------------------------------------------------------------------------|
|                  | Digital Signature Service                                                                                                    |
| InitRsaKey_fips  | Initializes RSA key object for use with optional heap hint p.<br>Returns 0 on success, < 0 on error.                                                |
| FreeRsaKey_fips  | Releases RSA key resources. Returns 0 on success, < 0 on error.                                                                                     |
| RsaSSL_Sign_fips | Performs RSA key Signing operation on input in of size inLen,<br>outputting to out of size outLen using rng. Returns 0 on<br>success, < 0 on error. |

| RsaSSL_VerifyInline_fips   | Performs RSA key Verification without allocating temporary memory on input in of size inLen, writes to output out. Returns 0 on success, < 0 on error.                                                                                                    |
|----------------------------|----------------------------------------------------------------------------------------------------|
| RsaSSL_Verify_fips         | Performs RSA key Verification on input in of size inLen, writes to output out of size outLen. Returns 0 on success, < 0 on error.                                                                                                    |
| RsaPSS_Sign_fips           | Performs RSA key Signing operation with PSS padding on input in of size inLen, outputting to out of size outLen using rng. It uses the hash algorithm hash with the mask generation function mgf. Returns 0 on success, < 0 on error.                              |
| RsaPSS_SignEx_fips         | Performs RSA key Signing operation with PSS padding on input in of size inLen, outputting to out of size outLen using rng. It uses the hash algorithm hash with the mask generation function mgf and a salt length of saltLen. Returns 0 on success, < 0 on error. |
| RsaPSS_VerifyInline_fips   | Performs RSA key Verification without allocating temporary memory on input in of size inLen, writes to output out. It uses the hash algorithm hash with the mask generation function mgf. Returns 0 on success, < 0 on error.                                      |
| RsaPSS_VerifyInlineEx_fips | Performs RSA key Verification on input in of size inLen, writes<br>to output out of size outLen. It uses the hash algorithm<br>hashwith the mask generation function mgf and a salt length<br>of saltLen. Returns 0 on success, < 0 on error.                      |
| RsaPSS_Verify_fips         | Performs RSA key Verification on input in of size inLen, writes<br>to output out of size outLen. It uses the hash algorithm<br>hashwith the mask generation function mgf. Returns 0 on<br>success, < 0 on error.                                                   |
| RsaPSS_VerifyEx_fips       | Performs RSA key Verification on input in of size inLen, writes<br>to output out of size outLen. It uses the hash algorithm<br>hashwith the mask generation function mgf and a salt length<br>of saltLen. Returns 0 on success, < 0 on error.                      |

| RsaPSS_CheckPadding_fips   | Checks the padding after RSA key verification on input in of size inSz with signature sig of size sigSz using hash hashType. Returns 0 on success, < 0 on error.                                      |
|----------------------------|----------------------------------------------------------------------------------------------------|
| RsaPSS_CheckPaddingEx_fips | Checks the padding after RSA key verification on input in of<br>size inSz with signature sig of size sigSz using hash<br>hashTypeand a salt length of saltLen. Returns 0 on success, <<br>0 on error. |
| RsaEncryptSize_fips        | Retrieves RSA key Output Size. Returns key output size > 0 on success, < 0 on error.                                                                                                    |
| wc_RsaPrivate Key Decode   | Decodes an Rsa Private key from a buffer input starting at index inOutIdx of size inSz. Returns 0 on success, < 0 on error.                                                                           |
| wc_RsaPublicKeyDecode      | Decodes an Rsa Public key from a buffer input starting at index inOutIdx of size inSz. Returns 0 on success, < 0 on error.                                                                            |
| ecc_init_fips              | Initializes ECC key object for use. Returns 0 on success, < 0 on error.                                                                                                    |
| ecc_free_fips              | Releases ECC key object resources. Returns 0 on success, < 0 on error.                                                                                                    |
| ecc_import_x963_fips       | Imports the ECC public key in ANSI X9.63 format from in of size inLen. Returns 0 on success, < 0 on error.                                                                                            |
| ecc_sign_hash_fips         | Performs ECC key Signing operation on in of length inlen and output to out of length outlen using rng. Returns 0 on success, < 0 on error.                                                            |
| ecc_verify_hash_fips       | Performs ECC key Verification of sig of size siglen, with hash<br>of length hashlen. The signature verification result is<br>returned in res. Returns 0 on success, < 0 on error.                     |
| Generate Key Pair Service  |                                                                                                    |

| MakeRsaKey_fips         | Generates an RSA key with modulus length size and exponent e using the random number generator rng. Returns 0 on success, < 0 on error.                                                                                                    |
|-------------------------|----------------------------------------------------------------------------------------------------|
| CheckProbablePrime_fips | For a potential modulus of length nlen, check the candidate numbers pRaw of size pRawSz and qRaw of size qRawSz to see if they are probably prime. They should both have a GCD with the exponent eRaw of size eRawSz of 1. The prime candidates are checked with Miller-Rabin. The result is written to isPrime. Returns 0 on success, < 0 on error. |
| RsaExportKey_fips       | Exports the RSA key as its components e of eSz, n of nSz, d of dSz, p of pSz, q of qSz. The sizes should be the sizes of the buffers, and are updated to the actual length of number. Returns 0 on success, < 0 on error.                                                                                                    |
| ecc_make_key_fips       | Performs the ECC Key Generation operation on key of size keysize using rng. Returns 0 on success, < 0 on error.                                                                                                    |
| ecc_make_key_ex_fips    | Performs the ECC Key Generation operation on key of size keysize with elliptic curve curve_id using rng. Returns 0 on success, < 0 on error.                                                                                                    |
| ecc_export_x963_fips    | Exports the ECC public key in ANSI X9.63 format to out of size outLen. Returns 0 on success, < 0 on error.                                                                                                    |
| InitDhKey_fips          | Initializes DH key object for use. Returns 0 on success, < 0 on error.                                                                                                    |
| FreeDhKey_fips          | Releases DH key resources. Returns 0 on success, < 0 on error.                                                                                                    |
| DhSetKeyEx_fips         | Sets the group parameters for the DH key from the unsigned binary inputs p of size pSz, q of size qSz, and g of size gSz. Returns 0 on success, < 0 on error.                                                                                                    |
| DhGenerateKeyPair_fips  | Generates the public part pub of size pubSz, private<br>part priv of size privSz using rng for DH key. Returns 0<br>on success, < 0 on error.                                                                                                    |
| CheckRsaKey_fips        | Performs a pair-wise key validation on key. Returns 0<br>on success, < 0 on error.                                                                                                    |

| ecc_check_key_fips     | Performs a pair-wise key validation on key. Returns 0 on success, < 0 on error.                                                                                                    |  |
|------------------------|----------------------------------------------------------------------------------------------------|--|
| DhCheckPubKeyEx_fips   | Performs a mathematical key validation on the pub<br>value of size pubSz using the domain parameters in<br>key or against the prime value of size primeSz.                                                                         |  |
| DhCheckPrivKeyEx_fips  | Performs a mathematical key validation on the priv<br>value of size privSz using the domain parameters in<br>key or against the prime value of size primeSz.                                                                       |  |
| DhCheckKeyPair_fips    | Performs a pair-wise key validation between the pub<br>value of size pubSz and the priv value of size privSz<br>using domain parameters key. Returns 0 on success, <<br>0 on error.                                                |  |
| HKDF_fips              | Performs HMAC based Key Derivation Function using<br>a hash of type and inKey of size inKeySz, with a salt of<br>length saltSz and info of infoSz. The key is written to<br>out of size outSz. Returns 0 on success, < 0 on error. |  |
| Key Agreement Service  |                                                                                                    |  |
| ecc_shared_secret_fips | Performs ECDHE Key Agreement operation with privKey and<br>the peer's pubKey and storing the result in sharedSecret of<br>length sharedSz. Returns 0 on success, < 0 on error.                                                     |  |
| DhAgree_fips           | Creates the agreement agree of size agreeSz using DH keyprivate priv of size privSz and peer's public key otherPub of size pubSz. Returns 0 on success, < 0 on error.                                                              |  |
|                        |                                                                                                    |  |
| Key Transport Service  |                                                                                                    |  |
| RsaPublicEncrypt_fips  | Performs RSA key Public Encryption on input in of size inLen,<br>writes to output out of size outLen using rng. Returns 0 on<br>success, < 0 on error.                                                                             |  |

| RsaPublicEncryptEx_fips        | Performs RSA key Public Encryption on input in of size inLen,<br>writes to output out of size outLen using rng. It uses padding<br>of type. If using PSS padding, it uses hash and mgf, with label<br>of size labelSz. Returns 0 on success, < 0 on error.   |  |
|--------------------------------|----------------------------------------------------------------------------------------------------|--|
| RsaPrivateDecryptInline_fips   | Performs RSA key Private Decryption without allocating temporary memory on input in of size inLen, writes to output out. Returns 0 on success, < 0 on error.                                                                                                 |  |
| RsaPrivateDecryptInlineEx_fips | Performs RSA key Private Decryption without allocating temporary memory on input in of size inLen, writes to output out. It uses padding of type. If using PSS padding, it uses hashand mgf, with label of size labelSz. Returns 0 on success, < 0 on error. |  |
| RsaPrivateDecrypt_fips         | Performs Rsa key Private Decryption on input in of size inLen,<br>writes to output out of size outLen. Returns 0 on success, <<br>0 on error.                                                                                                    |  |
| RsaPrivateDecryptEx_fips       | Performs Rsa key Private Decryption on input in of size inLen,<br>writes to output out of size outLen. It uses padding of type. If<br>using PSS padding, it uses hash and mgf, with label of size<br>labelSz. Returns 0 on success, < 0 on error.            |  |
| Keyed Hash Service             |                                                                                                    |  |
| HmacSetKey_fips                | Initializes hmac object with key of size keySz using the hash type. Returns 0 on success, < 0 on error.                                                                                                    |  |
| HmacUpdate_fips                | Performs hmac Update on input data of size len. Returns 0 on success, < 0 on error.                                                                                                    |  |
| HmacFinal_fips                 | Performs hmac Final, outputs digest to hash. Returns 0 on success, < 0 on error.                                                                                                    |  |

| Gmac_fips         | Performs GMAC on input authIn of size authInSz and outputs<br>authTag of size authTagSz. Uses key of length keySz and<br>randomly generates an IV of length ivSz stored in iv using<br>random number generator rng. GMAC Returns 0 on success,<br>< 0 on error. |
|-------------------|----------------------------------------------------------------------------------------------------|
| GmacVerify_fips   | Verifies GMAC authTag of length authTagSz on input authIn<br>of size authInSz using the key of length keySz and the iv of<br>length ivSz. Returns 0 on success, < 0 on error.                                                                                   |
| InitCmac_fips     | Initializes cmac object with key of size keySz using the hash type. Returns 0 on success, < 0 on error.                                                                                                    |
| CmacUpdate_fips   | Performs cmac Update on input in of size inSz. Returns 0 on success, < 0 on error.                                                                                                    |
| CmacFinal_fips    | Performs cmac Final, outputs digest to out of size outSz, which is updated with the actual output size. Returns 0 on success, < 0 on error.                                                                                                    |
|                   | Message Digest Service                                                                                                    |
| InitSha_fips      | Initializes sha object for use. Returns 0 on success, < 0 on error.                                                                                                    |
| ShaUpdate_fips    | Performs sha Update on input data of size len. Returns 0 on success, < 0 on error.                                                                                                    |
| ShaFinal_fips     | Performs sha Final, outputs digest to hash. Returns 0 on success, < 0 on error.                                                                                                    |
| InitSha224_fips   | Initializes sha224 object for use. Returns 0 on success, < 0 on error.                                                                                                    |
| Sha224Update_fips | Performs sha224 Update on input data of size len. Returns 0 on success, < 0 on error.                                                                                                    |

| Sha224Final_fips     | Performs sha224 Final, outputs digest to hash. Returns 0 on success, < 0 on error.               |
|----------------------|--------------------------------------------------------------------------------------------------|
| InitSha256_fips      | Initializes sha256 object for use. Returns 0 on success, < 0 on error.                           |
| Sha256Update_fips    | Performs sha256 Update on input data of size len. Returns 0<br>on success, < 0 on error.         |
| Sha256Final_fips     | Performs sha256 Final, outputs digest to hash. Returns 0 on success, < 0 on error.               |
| InitSha384_fips      | Initializes sha384 object for use. Returns 0 on success, < 0 on error.                           |
| Sha384Update_fips    | Performs sha384 Update on input data of size len. Returns 0<br>on success, < 0 on error.         |
| Sha384Final_fips     | Performs sha384 Final, outputs digest to hash. Returns 0 on success, < 0 on error.               |
| InitSha512_fips      | Initializes sha512 object for use. Returns 0 on success, < 0 on error.                           |
| Sha512Update_fips    | Performs sha512 Update on input data of size len. Returns 0<br>on success, < 0 on error.         |
| Sha512Final_fips     | Performs sha512 Final, outputs digest to hash. Returns 0 on success, < 0 on error.               |
| InitSha3_224_fips    | Initializes sha3 (224-bit) object for use. Returns 0 on success, < 0 on error.                   |
| Sha3_224_Update_fips | Performs sha3 (224-bit) Update on input data of size len.<br>Returns 0 on success, < 0 on error. |

| Sha3_224_Final_fips                | Performs sha3 (224-bit) Final, outputs digest to hash. Returns<br>0 on success, < 0 on error.       |
|------------------------------------|----------------------------------------------------------------------------------------------------|
| InitSha3_256_fips                  | Initializes sha3 (256-bit) object for use. Returns 0 on success, < 0 on error.                      |
| Sha3_256_Update_fips               | Performs sha3 (256-bit) Update on input data of size len.<br>Returns 0 on success, < 0 on error.    |
| Sha3_256_Final_fips                | Performs sha3 (256-bit) Final, outputs digest to hash. Returns<br>0 on success, < 0 on error.       |
| InitSha3_384_fips                  | Initializes sha3 (384-bit) object for use. Returns 0 on success, < 0 on error.                      |
| Sha3_384_Update_fips               | Performs sha3 (384-bit) Update on input data of size len.<br>Returns 0 on success, < 0 on error.    |
| Sha3_384_Final_fips                | Performs sha3 (384-bit) Final, outputs digest to hash. Returns<br>0 on success, < 0 on error.       |
| InitSha3_512_fips                  | Initializes sha3 (512-bit) object for use. Returns 0 on success, < 0 on error.                      |
| Sha3_512_Update_fips               | Performs sha3 (512-bit) Update on input data of size len.<br>Returns 0 on success, < 0 on error.    |
| Sha3_512_Final_fips                | Performs sha3 (512-bit) Final, outputs digest to hash. Returns<br>0 on success, < 0 on error.       |
| Random (Number Generation) Service |                                                                                                    |
| InitRng_fips                       | Initializes RNG object for use. Returns 0 on success, < 0 on error.                                 |
| InitRngNonce_fips                  | Initializes RNG object for use with a nonce of size nonceSz.<br>Returns 0 on success, < 0 on error. |

| FreeRng_fips               | Releases RNG resources and zeros out state. Returns 0 on success, < 0 on error. Also part of Zeroize Service.                                                                                                    |  |
|----------------------------|----------------------------------------------------------------------------------------------------|--|
| RNG_GenerateBlock_fips     | Retrieves block of RNG output for user into buf of size in bytes bufSz. Returns 0 on success, < 0 on error.                                                                                                    |  |
| RNG_HealthTest_fips        | When reseed is 0, tests the output of a temporary instance<br>of an RNG against the expected output of size in bytes<br>outputSzusing the seed buffer entropyA of size in bytes<br>entropyASz, where entropyB and entropyBSz are ignored.<br>When reseed is 1, the test also reseeds the temporary<br>instance of the RNG with the seed buffer entropyB of size in<br>bytes entropyBSz and then tests the RNG against the<br>expected output of size in bytes outputSz. Returns 0 on<br>success, < 0 on error. |  |
| Show Status Service        |                                                                                                    |  |
| wolfCrypt_GetStatus_fips   | Returns the current status of the module. A return code of 0 means the module is in a state without errors. Any other return code is the specific error state of the module.                                                                                                    |  |
| wolfCrypt_GetVersion_fips  | Returns a pointer to the null-terminated char string of the wolfCrypt library version.                                                                                                    |  |
| wolfCrypt_GetCoreHash_fips | Returns a pointer to the null-terminated char string of the core hash in hex.                                                                                                    |  |
| Symmetric Cipher Service   |                                                                                                    |  |
| AesSetKey_fips             | Initializes aes object with userKey of length keylen, dir<br>indicates the direction while iv is optional. Returns 0 on<br>success, < 0 on error.                                                                                                    |  |
| AesSetIV_fips              | Initializes aes object with user iv. Returns 0 on success, < 0 on error.                                                                                                    |  |

| AesCbcEncrypt_fips  | Performs aes CBC Encryption on input in to output out of size sz. Returns 0 on success, < 0 on error.                                                                                                    |
|---------------------|----------------------------------------------------------------------------------------------------|
| AesCbcDecrypt_fips  | Performs aes CBC Decryption on input in to output out of size sz. Returns 0 on success, < 0 on error.                                                                                                    |
| AesEcbEncrypt_fips  | Performs aes ECB Encrypt on input in to output out of size sz.<br>Returns 0 on success, < 0 on error.                                                                                                    |
| AesEcbDecrypt_fips  | Performs aes ECB Encryption on input in to output out of size sz. Returns 0 on success, < 0 on error.                                                                                                    |
| AesCtrEncrypt_fips  | Performs aes CTR Encryption on input in to output out of size<br>sz. Returns 0 on success, < 0 on error. This API also performs<br>CTR Decryption.                                                                                                    |
| AesGcmSetKey_fips   | Initializes aes object with key of length len. Returns 0 on success, < 0 on error.                                                                                                    |
| AesGcmSetExtIV_fips | Initializes aes object with an externally generated iv of length ivSz. Returns 0 on success, < 0 on error.                                                                                                    |
| AesGcmSetIV_fips    | Initializes aes object with an internally generated IV of length<br>ivSz using ivFixed as the first ivFixedSz bytes and the<br>remainder being random bytes from rng. Returns 0 on<br>success, < 0 on error.                                                                                                   |
| AesGcmEncrypt_fips  | Performs aes GCM Encryption on input in to output out of size sz. The current IV is stored in buffer ivOut of length ivOutSz. The authentication tag is stored in buffer authTag of size authTagSz. authInSz bytes from authIn are calculated into the authentication tag. Returns 0 on success, < 0 on error. |
| AesGcmDecrypt_fips  | Performs aes GCM Decryption on input in to output out of size sz using iv of size ivSz. The authTag of size authTagSz is checked using the input and the authInSz bytes of authIn. Returns 0 on success, < 0 on error.                                                                                         |

| AesCcmSetKey_fips    | Initializes aes object with key of length keySz. Returns 0 on success, < 0 on error.                                                                                                    |
|----------------------|----------------------------------------------------------------------------------------------------|
| AesCcmSetNonce_fips  | Initializes aes object with an externally generated nonce of length nonceSz. Returns 0 on success, < 0 on error.                                                                                                    |
| AesCcmEncrypt_fips   | Performs aes CCM Encryption on input in to output out of size<br>inSz. The current IV is stored in buffer nonce of length<br>nonceSz. The authentication tag is stored in buffer authTag<br>of size authTagSz. authInSz bytes from authIn are calculated<br>into the authentication tag. Returns 0 on success, < 0 on<br>error. |
| AesCcmDecrypt_fips   | Performs aes CCM Decryption on input in to output out of size inSz using nonce of size nonceSz. The authTag of size authTagSz is checked using the input and the authInSz bytes of authIn. Returns 0 on success, < 0 on error.                                                                                                  |
| Des3_SetKey_fips     | Initializes des3 object with key, dir indicates the direction while iv is optional. Returns 0 on success, < 0 on error.                                                                                                    |
| Des3_SetIV_fips      | Initializes des3 object with User iv. Returns 0 on success, < 0 on error.                                                                                                    |
| Des3_CbcEncrypt_fips | Performs des3 Cbc Encryption on input in to output out of size sz. Returns 0 on success, < 0 on error.                                                                                                    |
| Des3_CbcDecrypt_fips | Performs des3 Cbc Decryption on input in to output out of size sz. Returns 0 on success, < 0 on error.                                                                                                    |
| Zeroize Service      |                                                                                                    |
| FreeRng_fips         | Destroys RNG CSPs. All other services automatically<br>overwrite memory bound CSPs. Returns 0 on success,<br>< 0 on error.<br>Cleanup of the stack is the duty of the application. Restarting<br>the general-purpose computer clears all CSPs in RAM.                                                                           |

Table 1: Map of FIPS 140-3 Services to API Entry Points